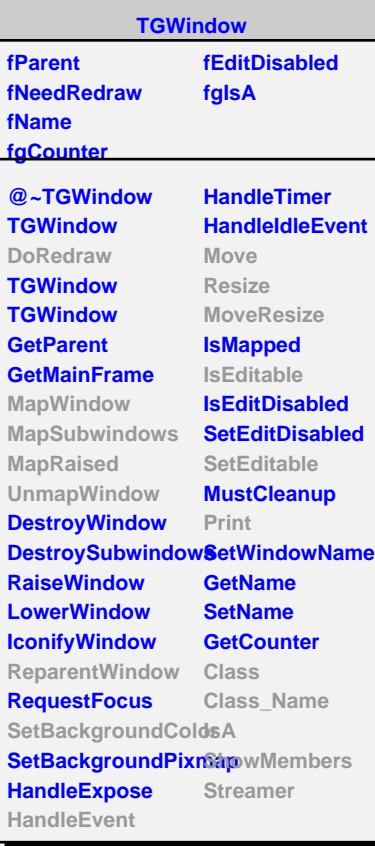

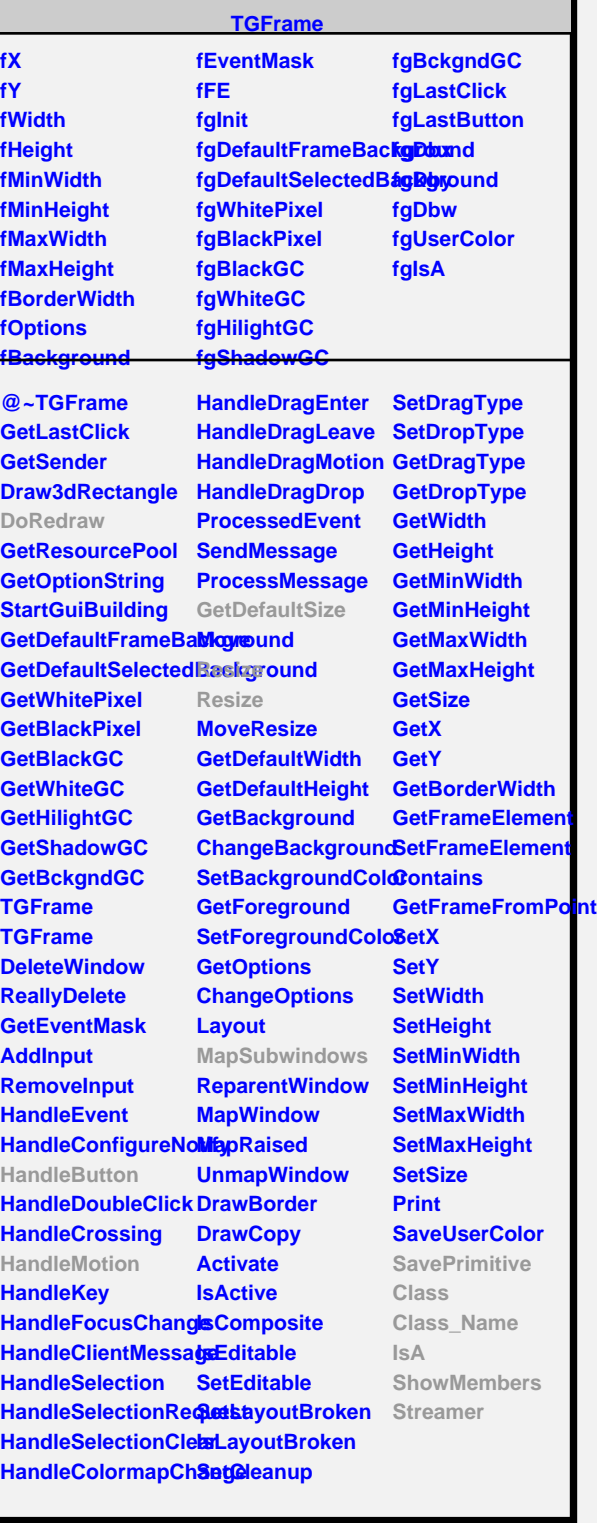

**TGSlider**

**fPos fRelPos fVmin fVmax fType fScale fDragging fSliderPic fgIsA @~TGSlider GetTypeString HandleButton HandleMotion SetScale SetRange SetPosition GetPosition GetMinPosition GetMaxPosition MapSubwindows PositionChanged Pressed Released Class Class\_Name**

**@~TGVSlider DoRedraw TGVSlider HandleButton HandleMotion GetDefaultSize Resize Resize SavePrimitive Class Class\_Name IsA ShowMembers Streamer**

**TGVSlider**

**fYp fgIsA**

**TGWidget**

**fWidgetId fWidgetFlags fMsgWindow fCommand fgIsA**

**ShowMembers**

**IsA**

**@~TGWidget SetFlags ClearFlags TGWidget TGWidget WidgetId IsEnabled HasFocus WantFocus Associate SetCommand GetCommand Class Class\_Name IsA ShowMembers Streamer**

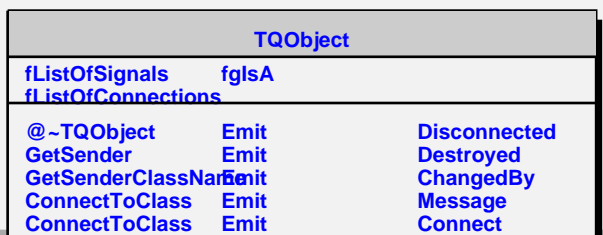